## **Programme de formation**

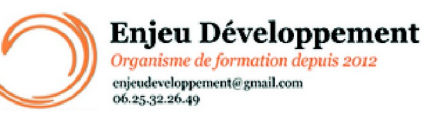

**Mis à jour le :** 22/01/2024

## **PowerPoint Avancé - présentiel**

Page **1** sur **3**

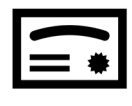

**Sanction visée :**  Attestation de fin de stage Passage de la certification ENI **PowerPoint** 

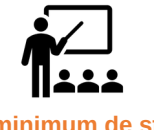

**Nombre minimum de stagiaires :** 1 stagiaire

**Nombre maximum de stagiaires :** 5 stagiaire(s).

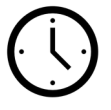

**14** heures.

### **Formatrice :** Florence COTTENCEAU

*Formatrice en bureautique et communication depuis 2012. Titulaire d'un Master Enseignement : Ingénierie de la formation.* 

**Objectifs :** Personnaliser et modifier une présentation Présenter des données Dessiner avec PowerPoint Les règles de présentation

## **Taux de réussite à la formation** :

Depuis 2021, 100% de nos stagiaires ont réussis leur formation PowerPoint avec succès.

**Taux de satisfaction de la formation** :

Depuis 2021, nos stagiaires ont attribués la note de 8.8/ 10 aux formations PowerPoint.

ENJEU DEVELOPPEMENT

670 chemin des laugiers 83210 SOLLIES PONT Tél. 0625322649 – contact@enjeudev.com SARL à capital variable de 3000 € – RCS TOULON – SIRET 75191242900022 – NAF 8559A – Numéro de déclaration d'activité : 93 83 04445 83 (83)

## **Programme de formation**

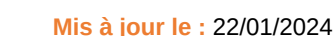

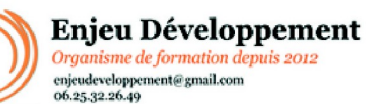

## **PowerPoint Avancé - présentiel**

Page **2** sur **3**

Le mode Masque des diapositives Transitions et animations : fonctions avancées Animations personnalisées Thèmes et styles personnalisés Le mode Plan Mettre en forme les diapositives (numéros, en-tête et pied de page...) Les images, formes, SmartArt, tableau et graphique :

fonctions avancées Impression : fonctions avancées Corriger et collaborer Intégrer et modifier des sons et vidéos Quels types de graphiques choisir ? Paramétrer, protéger et transmettre une présentation

## **Public concerné et prérequis :**

A QUI S'ADRESSE CETTE FORMATION ? Tout publics

PREREQUIS : Utilisation de base d'un ordinateur Adresse mail valide Posséder un niveau intermédiaire sous PowerPoint Une évaluation de positionnement sera réalisée avec votre formatrice afin de déterminer votre niveau, vos objectifs et les personnalisations nécessaires.

### **Matériel nécessaire pour suivre la formation :**

Adresse mail Valide Webcam, micro, et bonne connexion internet pour le passage de la certification ENI.

#### **Moyens pédagogiques et techniques :**

Mise à disposition en ligne de documents supports Accueil des stagiaires dans une salle dédiée à la formation.

### **Modalités d'évaluation des acquis :**

Feuilles de présences Quiz et mises en application Formulaires d'évaluation de la formation Passage de la certification ENI

À la fin de la certification, le candidat se voit attribuer un score de 0 à 1000. La certification est obtenue si le candidat obtient 700 points minimum sur 1000. Un cas pratique vaut deux fois plus de points qu'une question de type QCM/QCU. Un candidat ne peut donc pas obtenir sa certification uniquement avec les questions de type QCM/QCU. Le résultat obtenu permet de valider les compétences du candidat dans la conception de diaporamas à l'aide d'un logiciel de PréAO.

> ENJEU DEVELOPPEMENT 670 chemin des laugiers 83210 SOLLIES PONT Tél. 0625322649 – contact@enjeudev.com SARL à capital variable de 3000 € – RCS TOULON – SIRET 75191242900022 – NAF 8559A – Numéro de déclaration d'activité : 93 83 04445 83 (83)

# **Programme de formation**

**Mis à jour le :** 22/01/2024

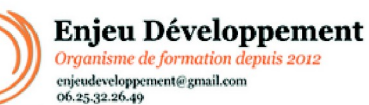

## **PowerPoint Avancé - présentiel**

Page **3** sur **3**

## **Délais moyens pour accéder à la formation :**

Un délai minimum de 14 jours est nécessaire avant la mise en place de votre formation, sous réserve du retour de la convention signée et de l'acompte reçu. (le cas échéant)

### **Accessibilité et handicap :**

Nous mettons tout en oeuvre afin de répondre à votre besoin spécifique. Aussi, nous vous invitons à nous contacter au 06.74.38.29.66.

Modes de communication : visuelle et auditive. Dans le cas où la formation n'a pas lieu à votre domicile ou sur votre lieu de travail, les locaux pourront être PMR.

## ENJEU DEVELOPPEMENT 670 chemin des laugiers 83210 SOLLIES PONT Tél. 0625322649 – contact@enjeudev.com SARL à capital variable de  $3000 \text{ }\epsilon$  – RCS TOULON – SIRET 75191242900022 – NAF 8559A – Numéro de déclaration d'activité : 93 83 04445 83 (83)